## imagemixer 3 se download full version

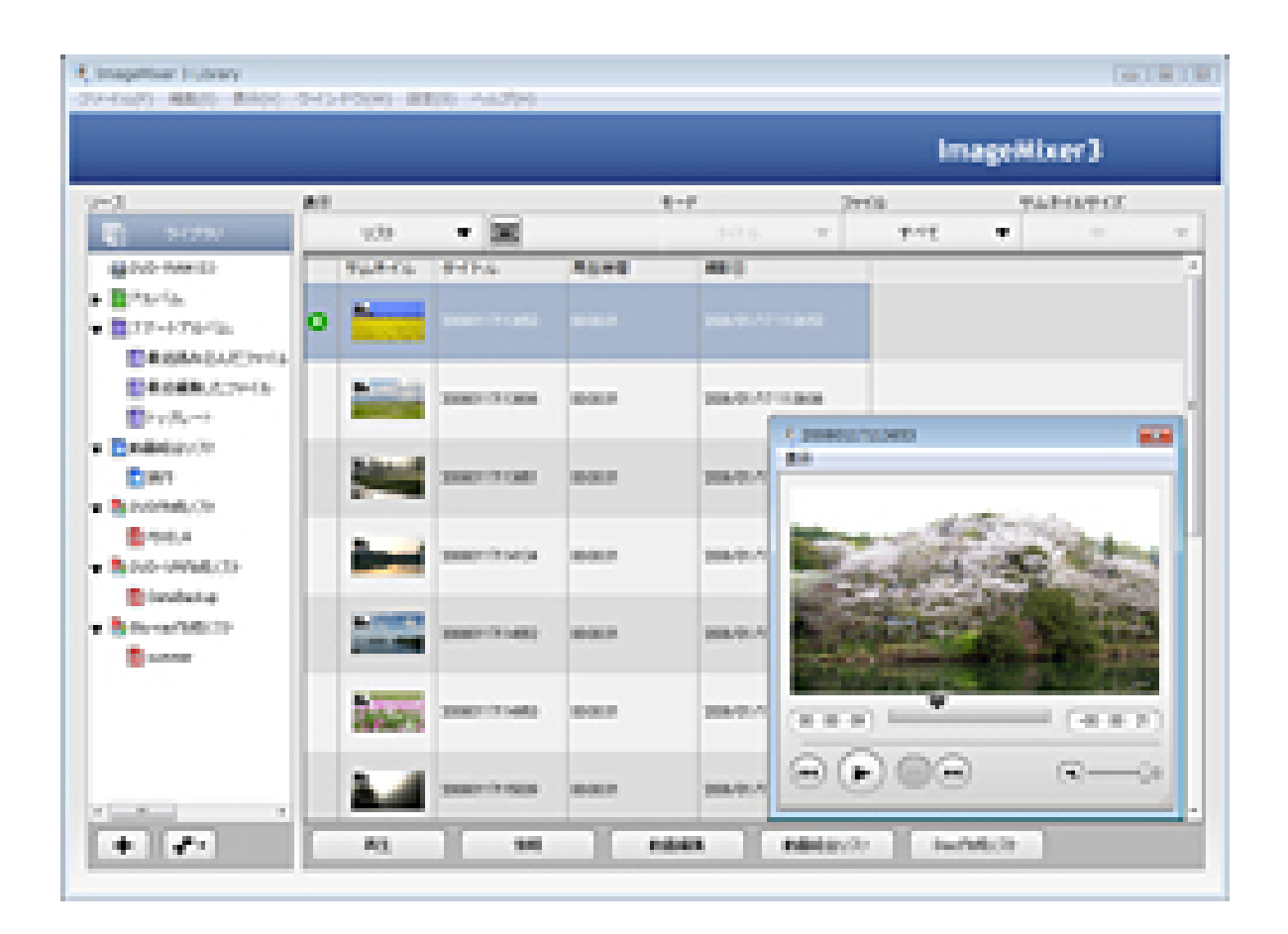

**DOWNLOAD:** <https://tinurli.com/2imvo9>

**[Download](https://tinurli.com/2imvo9)**

 Drive and boot up the computer. If the computer is not already in the PIXELA Web site address or folder, click Start, select Programs, and then select "PIXELA." 3. In the PIXELA Web site, click on the "Software" button. 4. Click on the "Settings" button. 5. Make sure that "Start with new images" is selected. 6. Click on the "Advanced" button. 7. Click on the "Deselect" button under "Image format." 8. Click on the "Install" button under "Language." 9. Click on the "Install" button under

"Compression." 10. Click on the "Install" button under "EBM Application." 11. Click on the "Install" button under "Appearance." 12. Click on the "Install" button under "Blending." 13. Click on the "Install" button under "Background." 14. Click on the "Install" button under "Color." 15. Click on the "Install" button under "Key." 16. Click on the "Install" button under "Grid." 17. Click on the "Install" button under "Overlay." 18. Click on the "Install" button under "Other." 19. Select the folder to which you want to install PIXELA. 20. Click on the "Install" button under "Folders." 21. Click on the "Start" button. 22. If you

have selected the PIXELA Auto-Installer, then click on the "Install" button. 23. To install an application manually, click on the "Install" button. Installing the image collector 1. Verify that the computer is connected to the Internet. 2. Insert the PIXELA Application Disc 2 CD-ROM into the computer's . Drive and boot up the computer. If the computer is not already in the PIXELA Web site address or folder, click Start, select Programs, and then select "PIXELA." 3. In the PIXELA Web site, click on the "Settings" button. 4. Make sure that "Start with new images" is selected. 5. Click on the "Advanced" button. 6. Click on the "Deselect" button under "Image format." 7. Click on the "Install 82157476af

> [Office 2016 product key finder free download](http://tanniri.yolasite.com/resources/Office-2016-product-key-finder-free-download.pdf) [Mediachance Photo Reactor 1.8.0 Full With Medicine\[BabuPC\]](http://nyivara.yolasite.com/resources/Mediachance-Photo-Reactor-180-Full-With-MedicineBabuPC.pdf) [Sighthound Video License Crack 12](http://khamondes.yolasite.com/resources/Sighthound-Video-License-Crack-12.pdf)